простой электронной подписью индорственность совера производительность совера при  $\mathsf{PIDbu}$ е: ФИО: Комарова Светлана Юриевна Должность: Проректор по образовательной деятельности

Дата подписания: 25.10.2023 09:03:05

Уникальный программный ключ: 170b62a2aaba69ca249560a5d2dfa2e1cb0409df5bae3e14ca423f54f1c8e833 **Приложение 3.1**

к ПООП-П по специальности 35.02.16 Эксплуатация и ремонт сельскохозяйственной техники и оборудования

## **РАБОЧАЯ ПРОГРАММА УЧЕБНОЙ ДИСЦИПЛИНЫ**

### **«ОПБ.04 Инженерная графика»**

**МДМ.01 Информационно-технический блок**

## **СОДЕРЖАНИЕ**

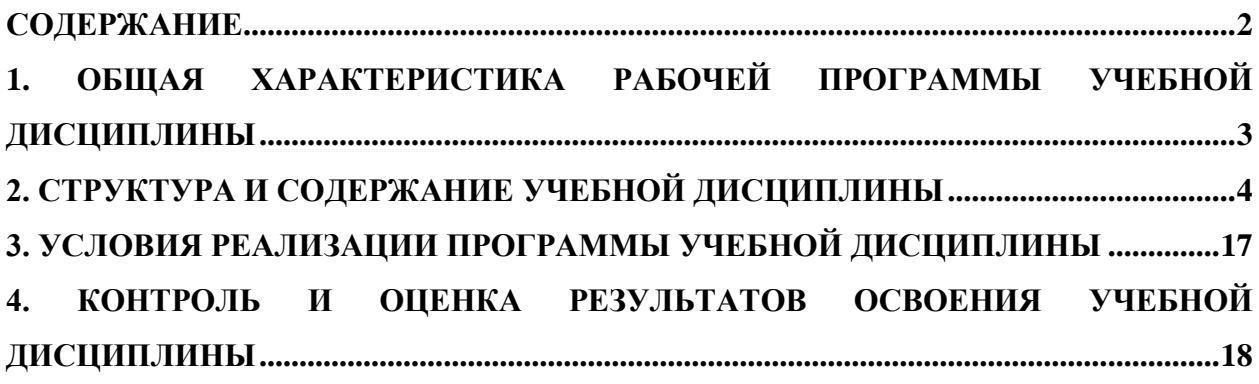

### **1. ОБЩАЯ ХАРАКТЕРИСТИКА РАБОЧЕЙ ПРОГРАММЫ УЧЕБНОЙ ДИСЦИПЛИНЫ**

### **ОПБ.04 Инженерная графика**

### **1.1. Место дисциплины в структуре основной образовательной программы:**

Учебная дисциплина «**ОПБ.04 Инженерная графика**» является обязательной частью междисциплинарного модуля **«МДМ.01 Информационно-технический блок»**  общепрофессионального цикла ПООП-П в соответствии с ФГОС СПО по специальности 35.02.16 Эксплуатация и ремонт сельскохозяйственной техники и оборудования. Особое значение дисциплина имеет при формировании и развитии **общих компетенций (ОК):** ОК 01, ОК 02, ОК 09.

#### **1.2. Цель и планируемые результаты освоения дисциплины:**

В рамках программы учебной дисциплины обучающимися осваиваются умения и знания

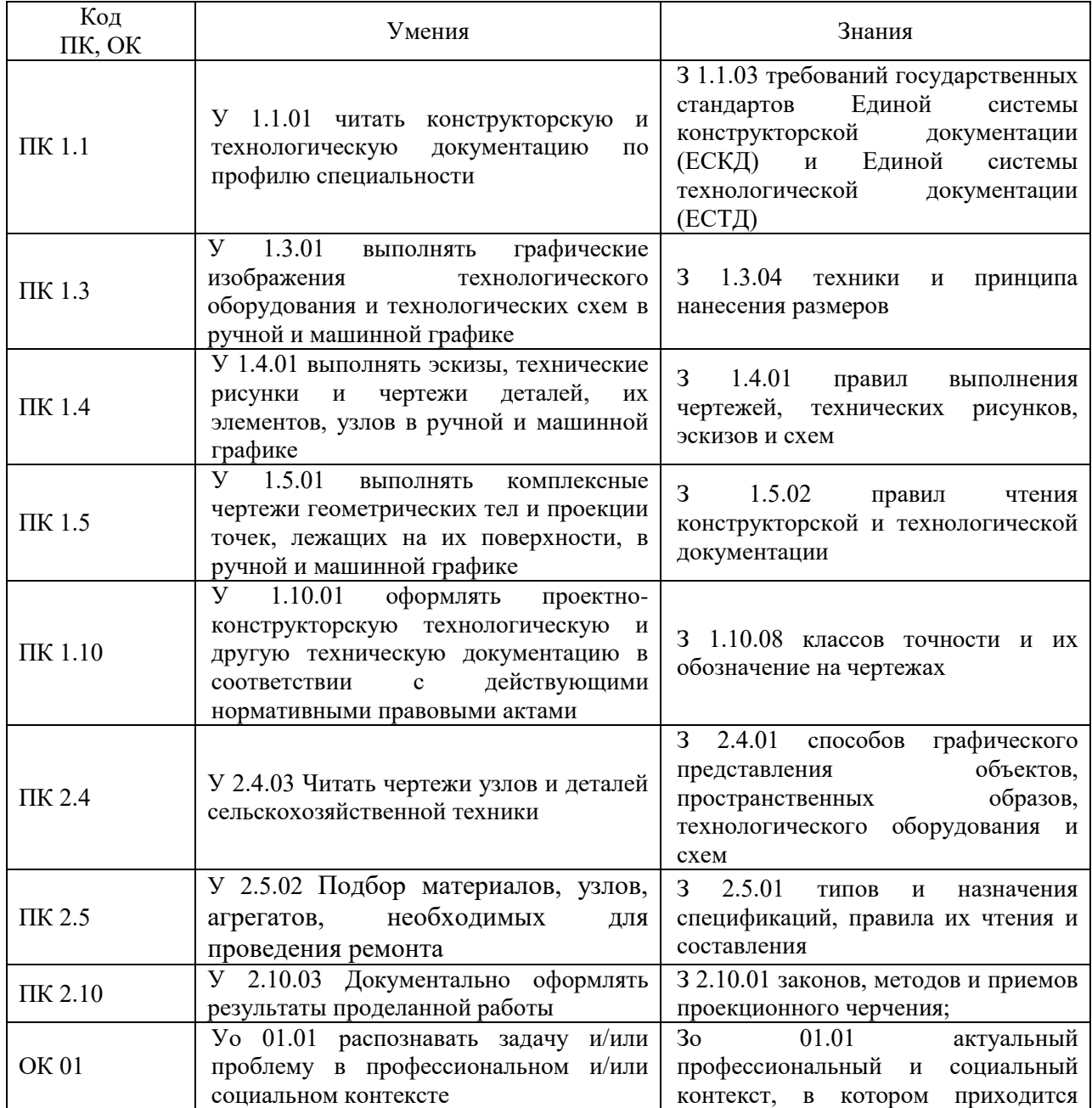

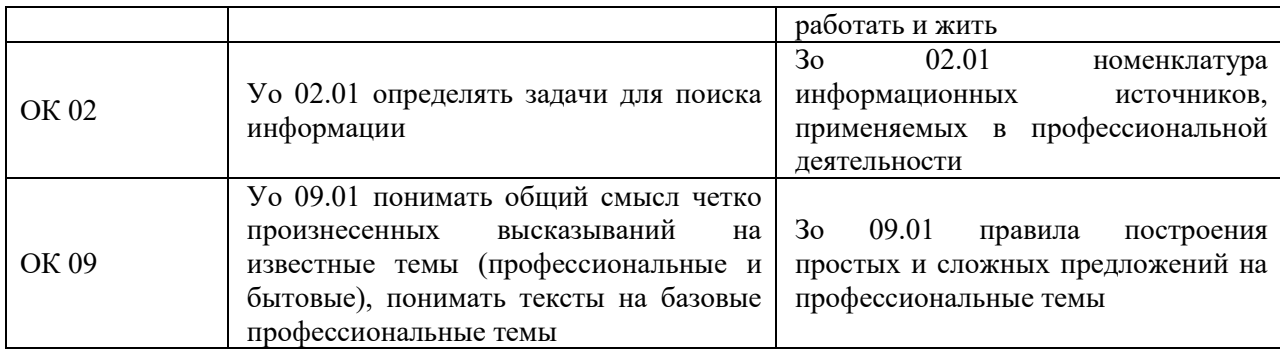

# **2. СТРУКТУРА И СОДЕРЖАНИЕ УЧЕБНОЙ ДИСЦИПЛИНЫ**

## **2.1. Объем учебной дисциплины и виды учебной работы:**

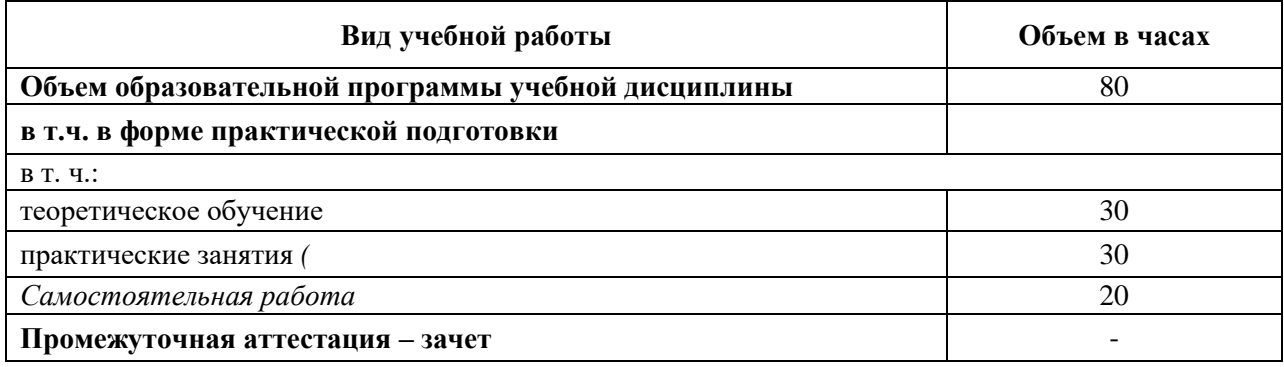

### **2.2. Тематический план и содержание учебной дисциплины:**

**2.2.1 Тематический план и содержание учебной дисциплины по очной форме обучения:**

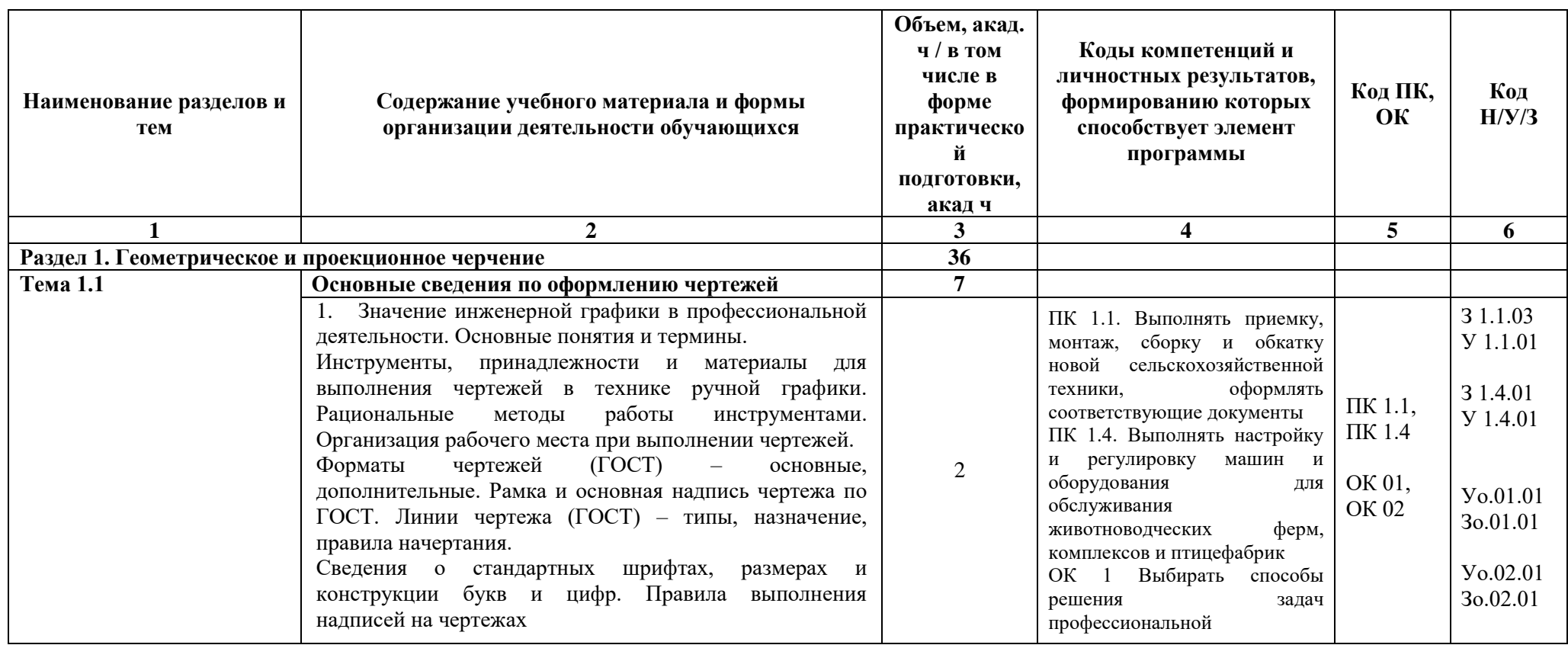

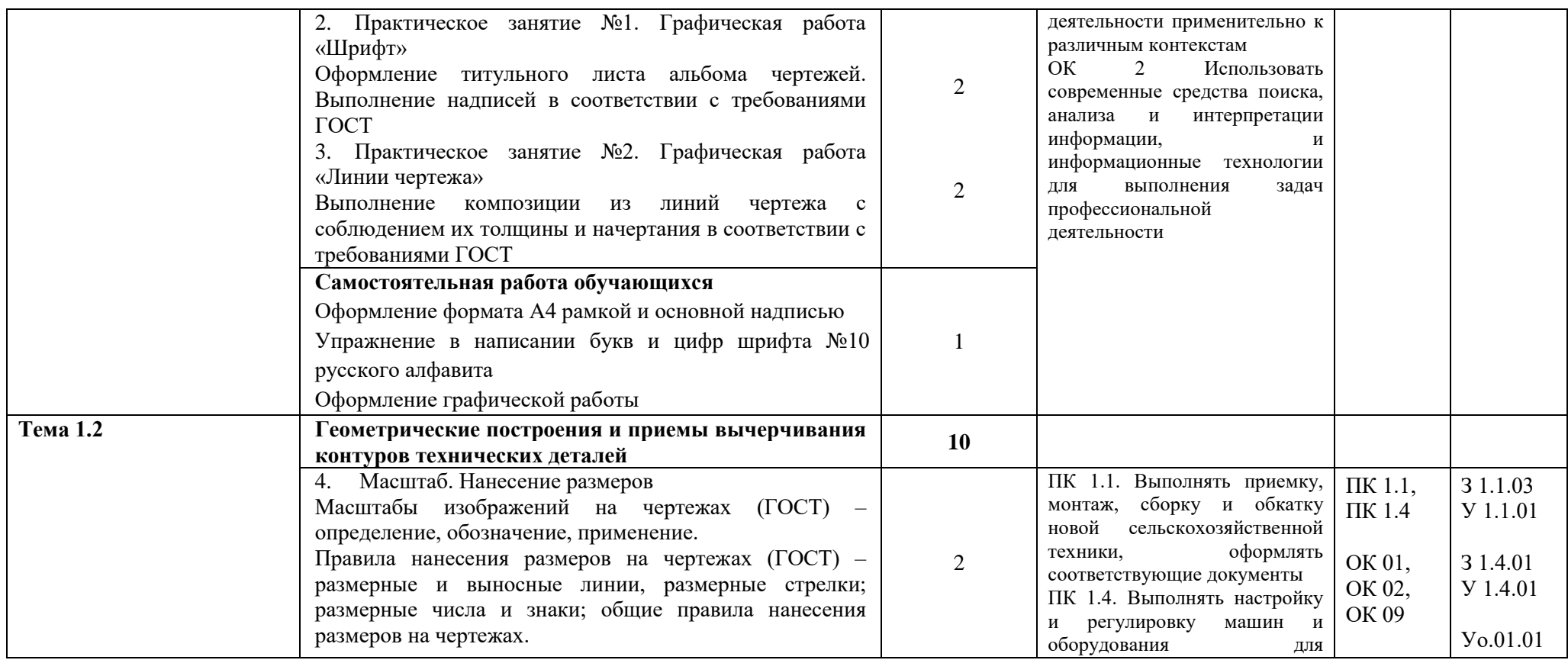

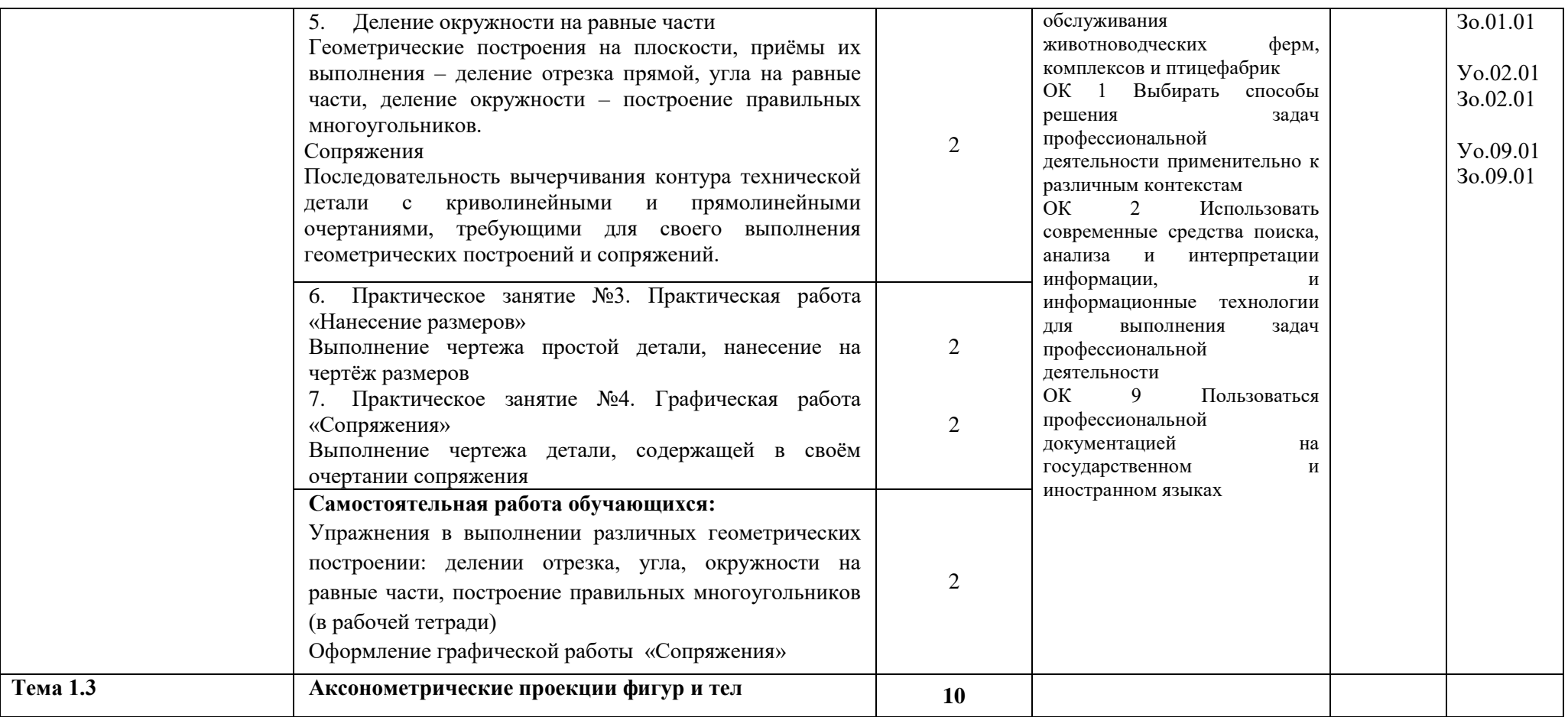

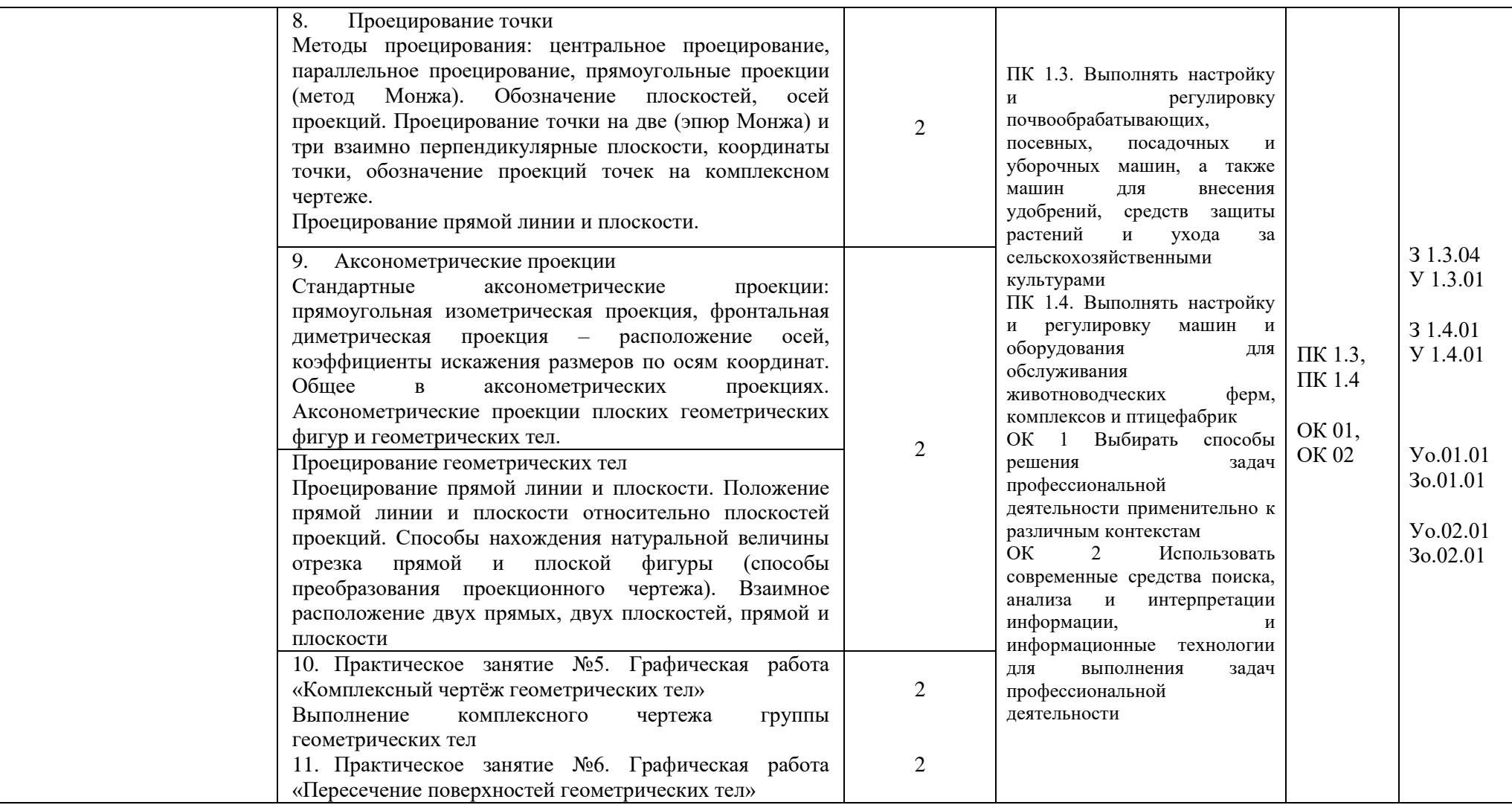

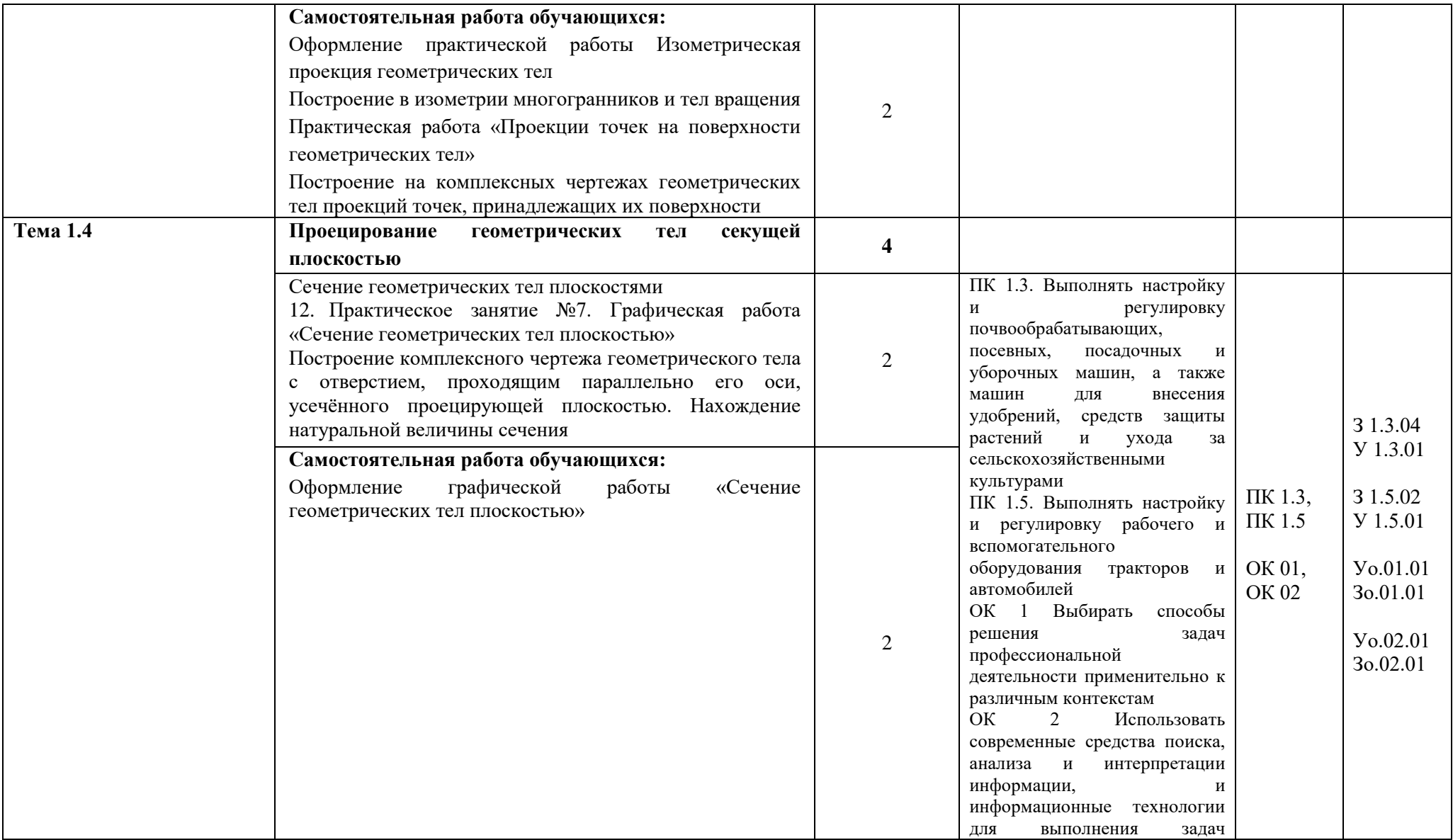

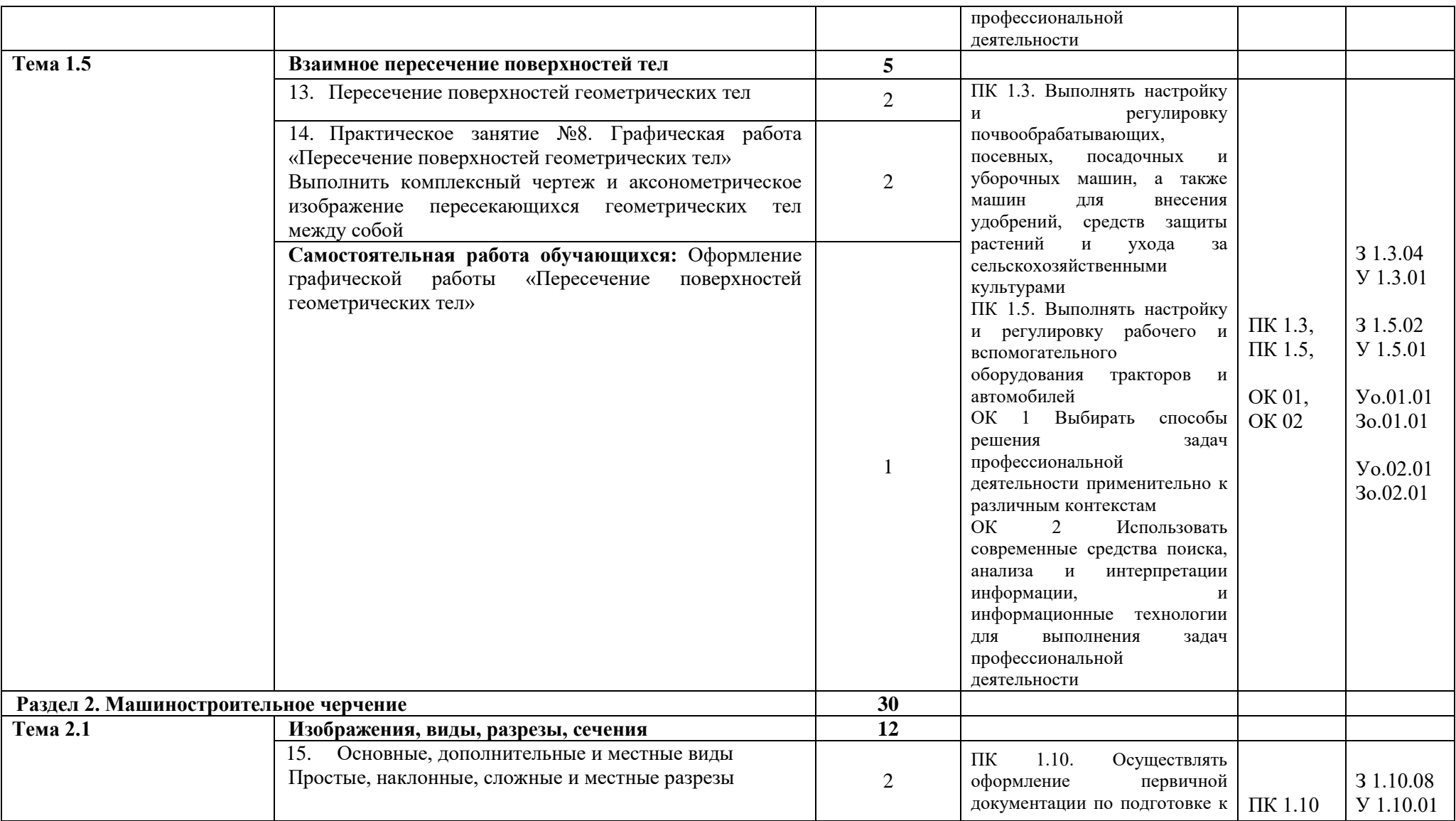

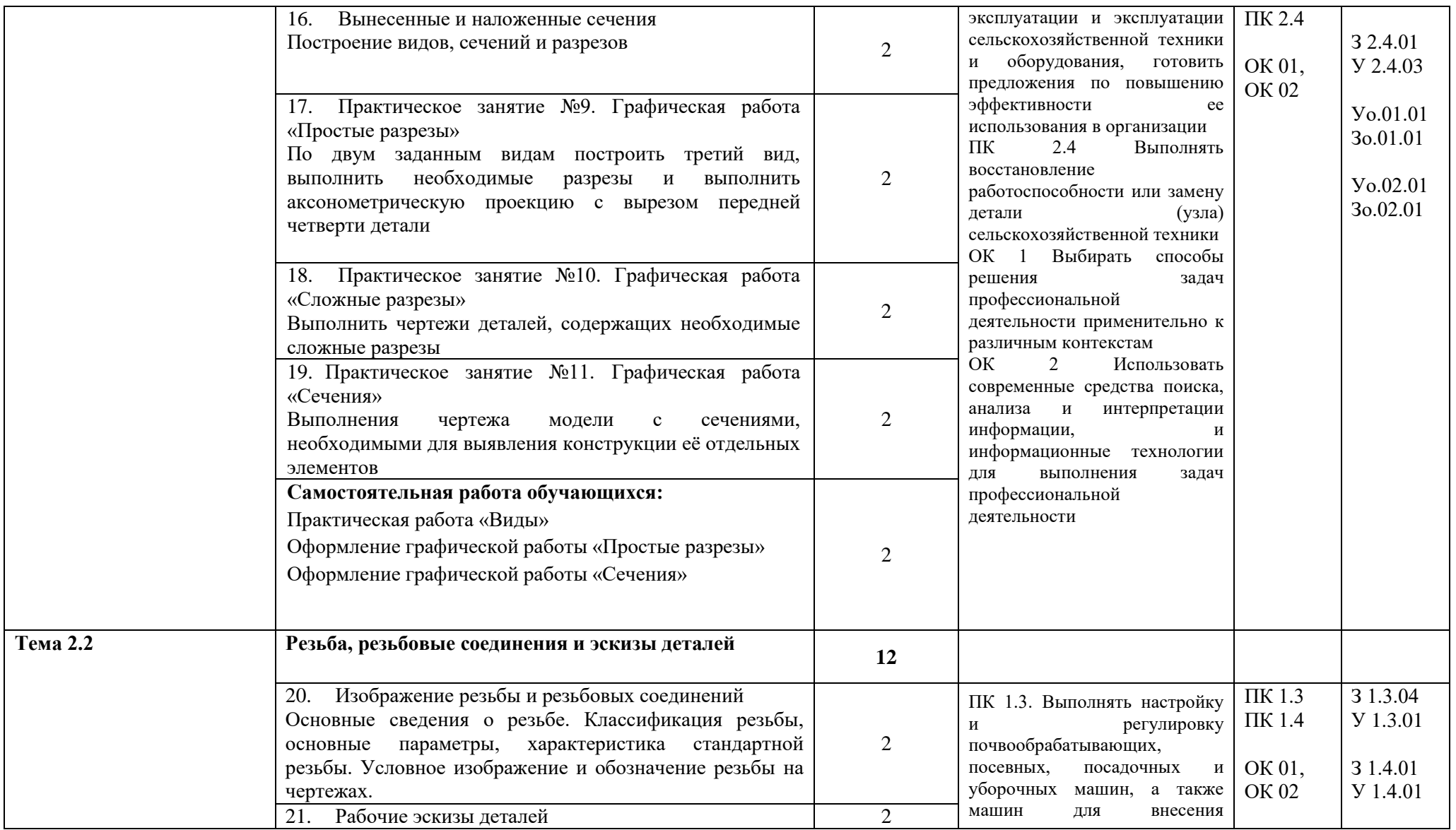

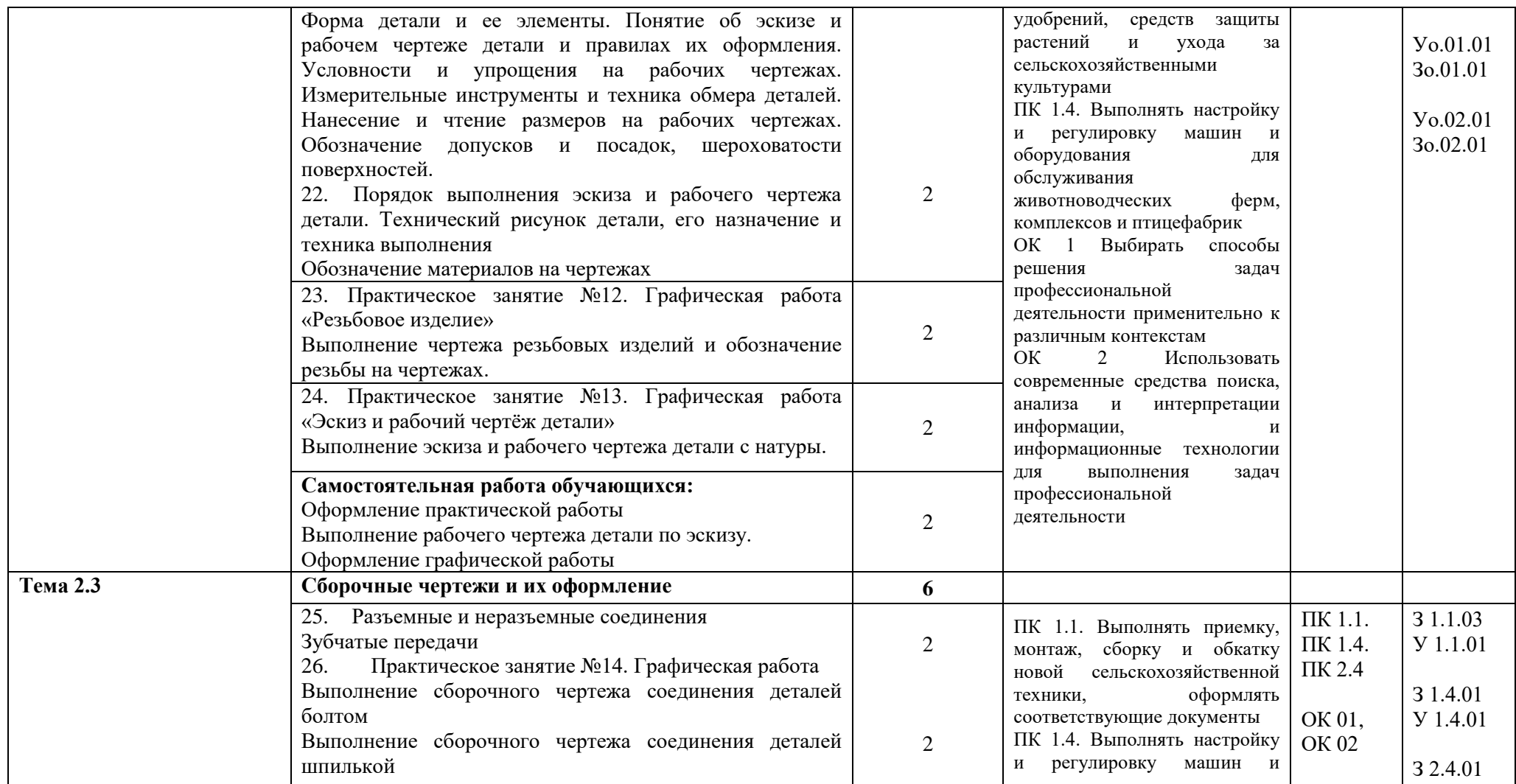

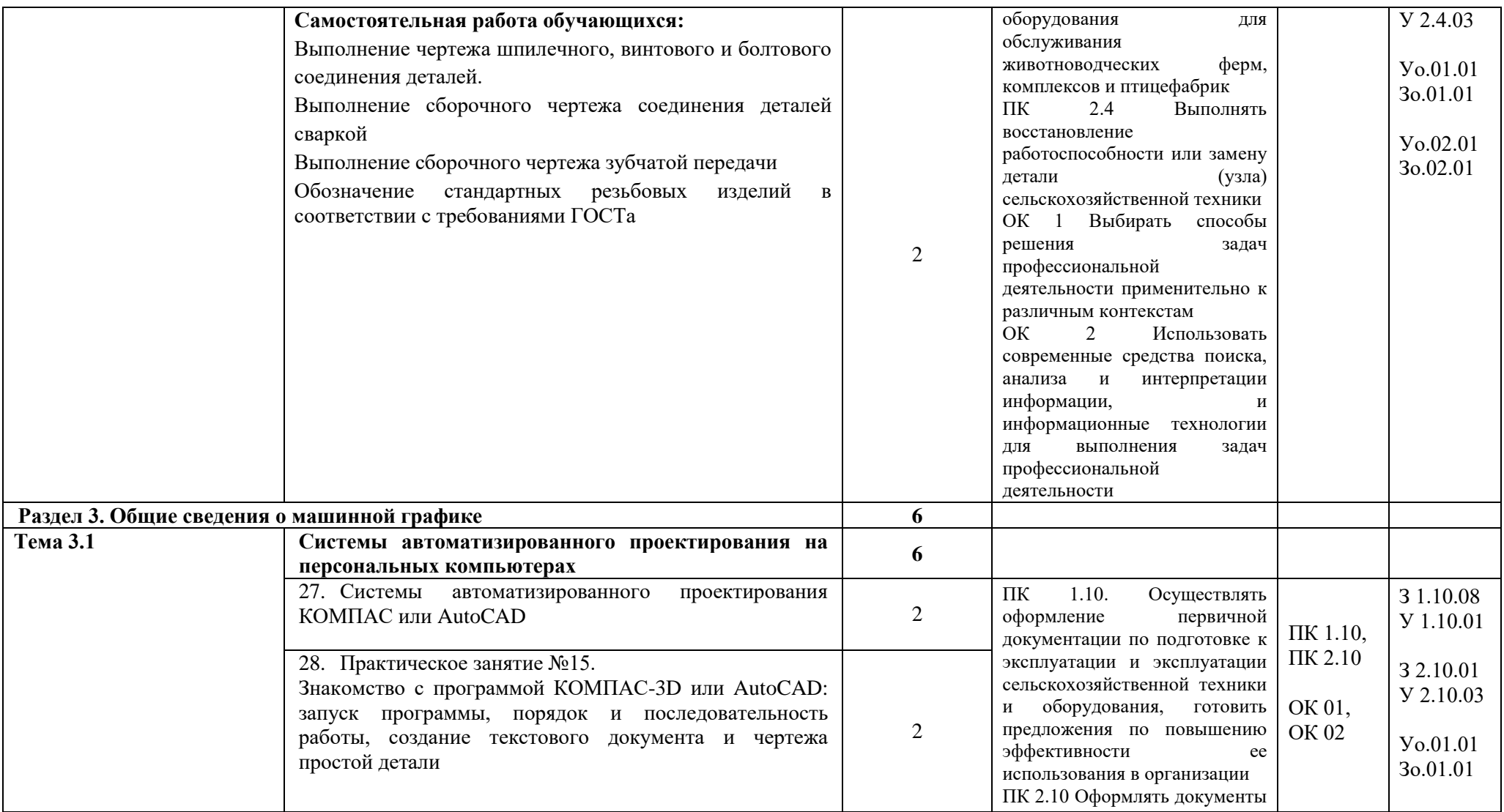

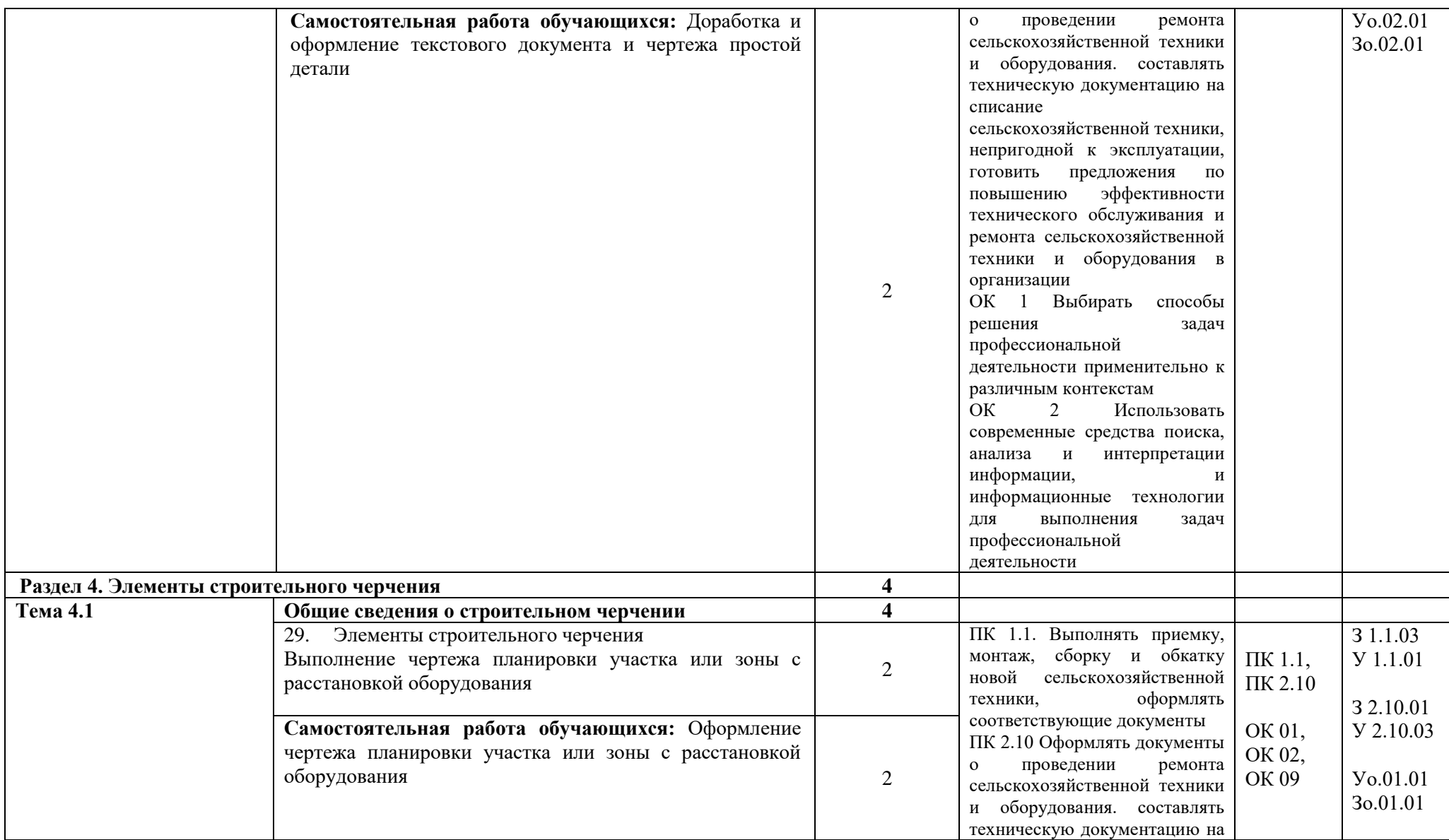

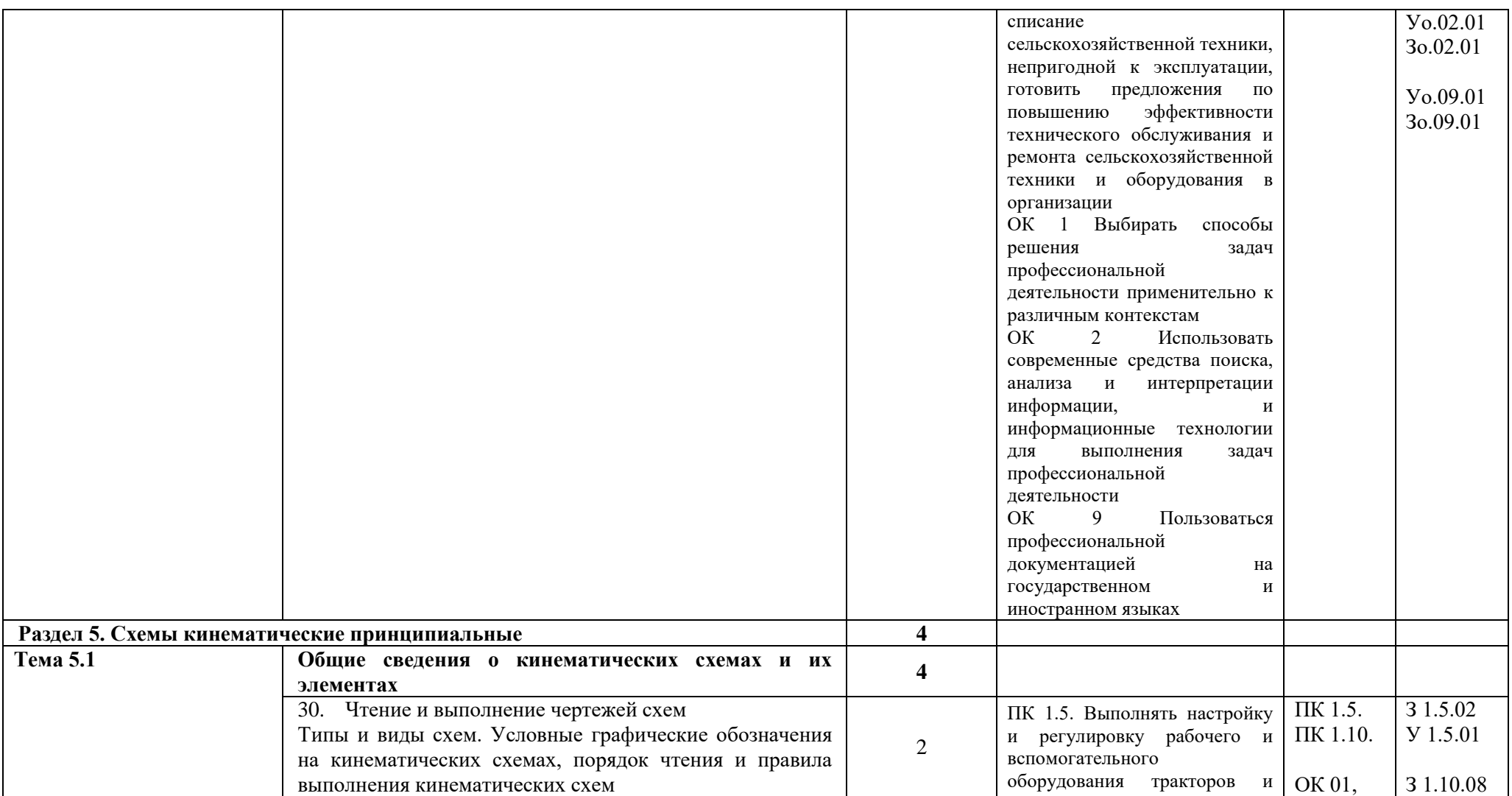

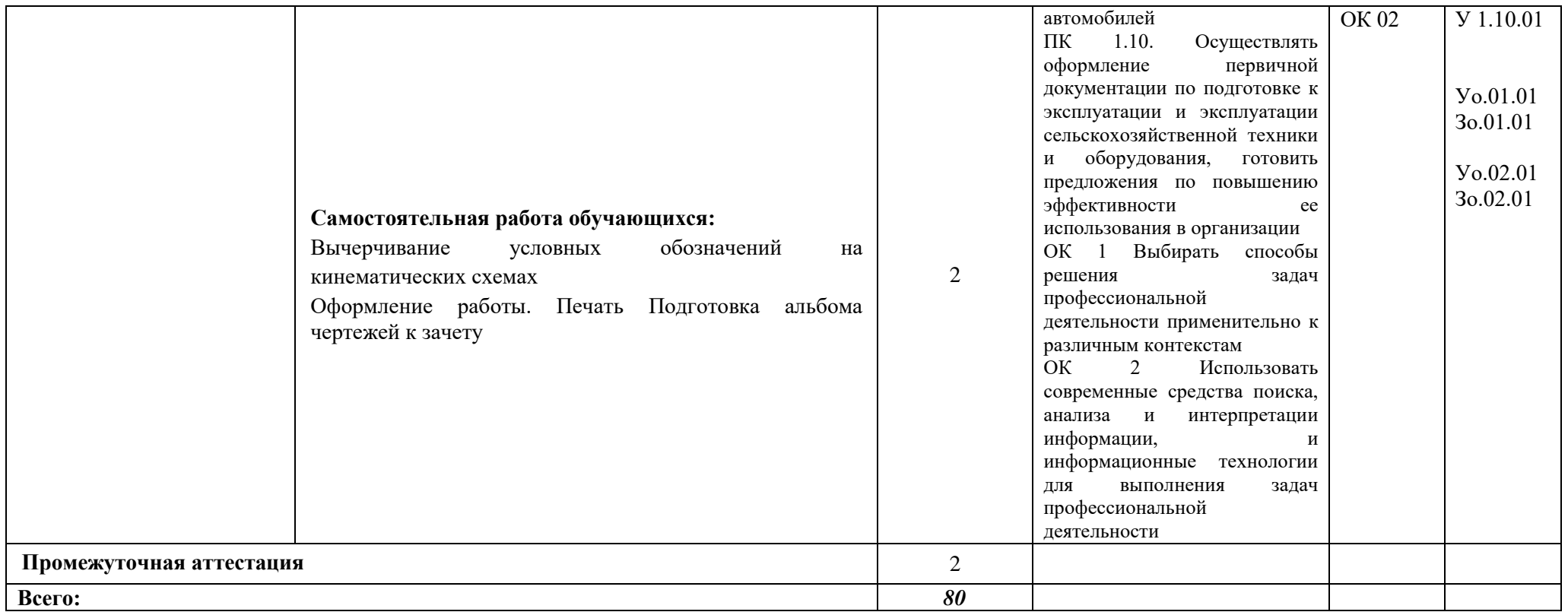

### **3. УСЛОВИЯ РЕАЛИЗАЦИИ ПРОГРАММЫ УЧЕБНОЙ ДИСЦИПЛИНЫ**

**3.1.** Для реализации программы учебной дисциплины должны быть предусмотрены следующие специальные помещения:

Кабинет «Инженерной графики*»*,  *наименование кабинета из указанных в п.6.1 ПООП-П*

оснащенный в соответствии с п. 6.1.2.1 образовательной программы по специальности 35.02.16 Эксплуатация и ремонт сельскохозяйственной техники и оборудования.

### **3.2. Информационное обеспечение реализации программы**

Для реализации программы библиотечный фонд образовательной организации имеет печатные и/или электронные образовательные и информационные ресурсы, для использования в образовательном процессе.

#### **3.2.1. Основные печатные издания**

Печатных изданий нет

### **3.2.2. Основные электронные издания**

1. Чекмарев, А.А. Инженерная графика. Машиностроительное черчение: учебник /А.А Чекмарев — Москва : ИНФРА-М, 2021. — 396 с. . — (Среднее профессиональное образование). - ISBN 978-5-16-016231-7 Текст: электронный. - URL: https://znanium.com/catalog/document?id=363181. – Режим доступа: по подписке.

2. Василенко, Е.А. Техническая графика: учебник /Е.А. Василенко, А.А Чекмарев — Москва : ИНФРА-М, 2019. — 271 с. — (Среднее профессиональное образование). - ISBN 978-5-16-005145-1Текст: электронный. - URL:

https://znanium.com/catalog/document?id=363635. – Режим доступа: по подписке.

3. Серга Г.В. Инженерная графика: учебник /Г.В. Серга, И.И. Табачук, Н.Н. Кузнецова — Москва: ИНФРА-М, 2021. — 383 с. . — (Среднее профессиональное образование). - 978-5-16-015545-6 Текст: электронный. - URL: https://znanium.com/catalog/document?id=368976. – Режим доступа: по подписке.

#### **3.2.3. Дополнительные источники**

1. Достижения науки и техники АПК : ежемес. теорет. и науч.-практ. журн. - Москва: [б. и.], 1987. - ISSN 0235-2451. – Текст: непосредственный.

2. Чекмарев, А. А. Инженерная графика: справочные материалы / А. А. Чекмарёв. -Москва : Владос, 2004. - 416 с.: ил. - ISBN 5-691-00418-2. - Текст: непосредственный

3. Современные профессиональные базы данных по дисциплине Инженерная графика ПООП-П 35.02.16 Эксплуатация и ремонт сельскохозяйственной техники и оборудования (ИОС ОмГАУ-Moodle).

- 4. Справочная правовая система КонсультантПлюс.
- 5. Электронно-библиотечная система издательства «Лань».
- 6. Электронно-библиотечная система «Znanium.com».

7. Электронно-библиотечная система «Электронная библиотека технического ВУЗа («Консультант студента»).

### **4. КОНТРОЛЬ И ОЦЕНКА РЕЗУЛЬТАТОВ ОСВОЕНИЯ УЧЕБНОЙ ДИСЦИПЛИНЫ**

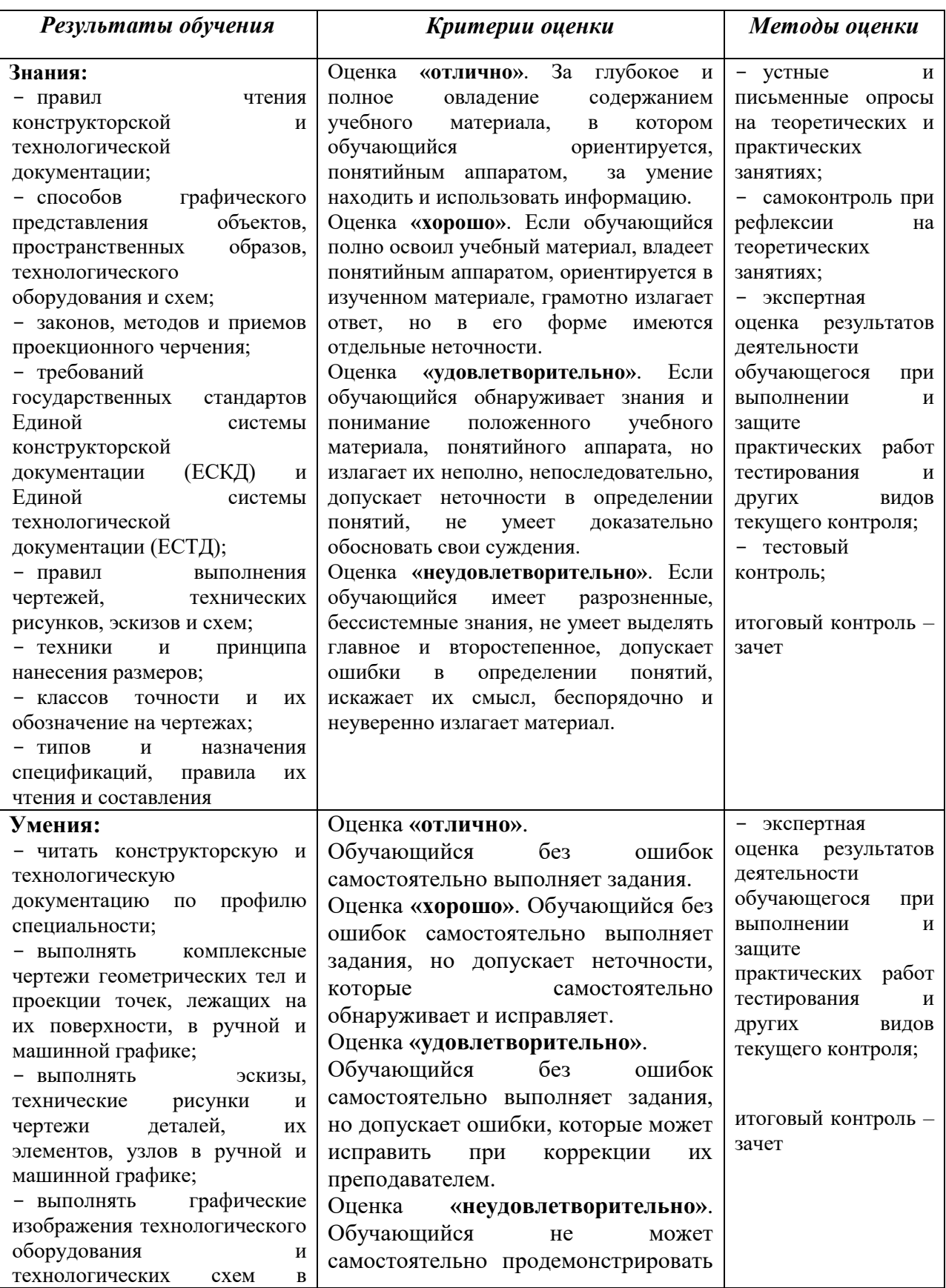

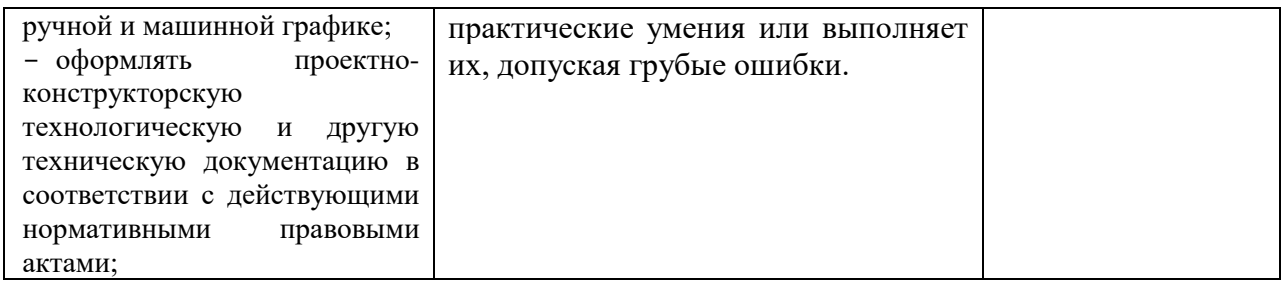